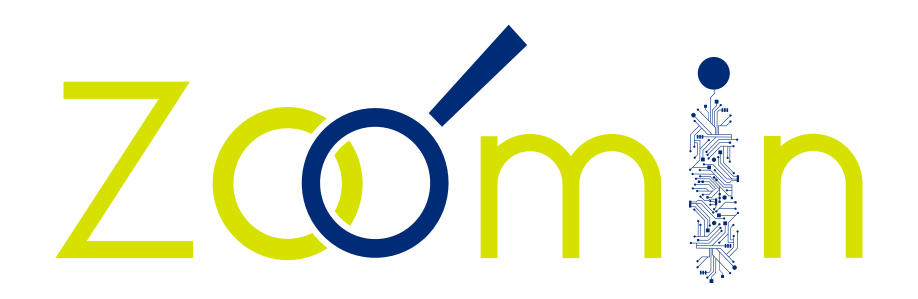

# **TURNING DIGITAL SKILLS INTO START-UP SKILLS**  FOR YOUNG ENTREPRENEURS

## **MODULE BUSINESS & FINANCE**

# 2.4 **COST BENEFIT ANALYSIS**

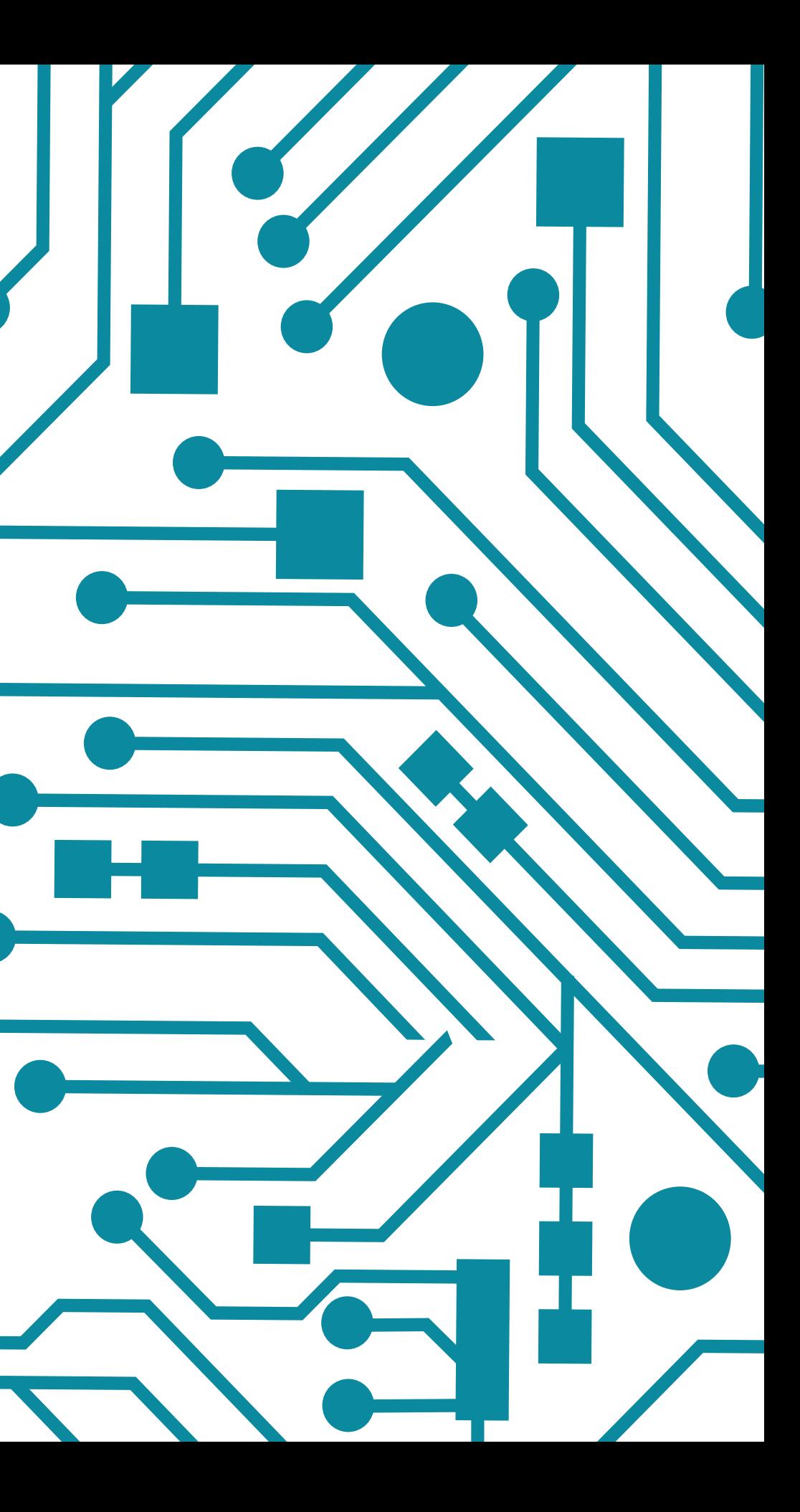

# **LEARNING OBJECTIVES**

**Understand what a CBA does Perform a CBA in meaningful way Identify the elements of CBA Acknowledge elements that jeopardize the validity of CBA Use CBA as a decision-making tool** 

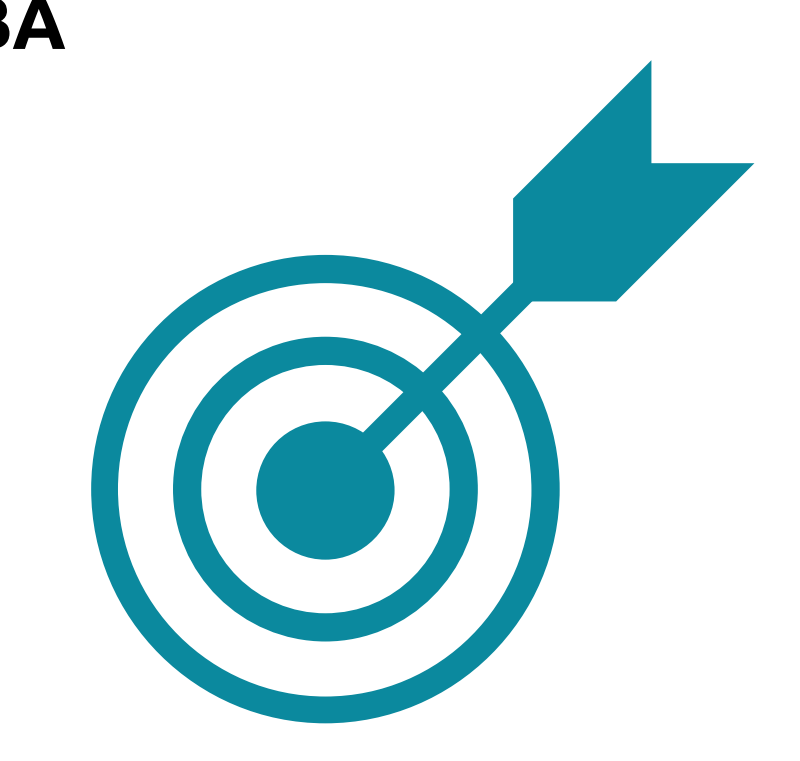

# **Module Outline**

WHAT IS COST BENEFIT ANALYSIS? USEFULNESS OF CBA BASIC STEPS OF COST BENEFIT ANALYSIS LIMITATIONS OF CBA

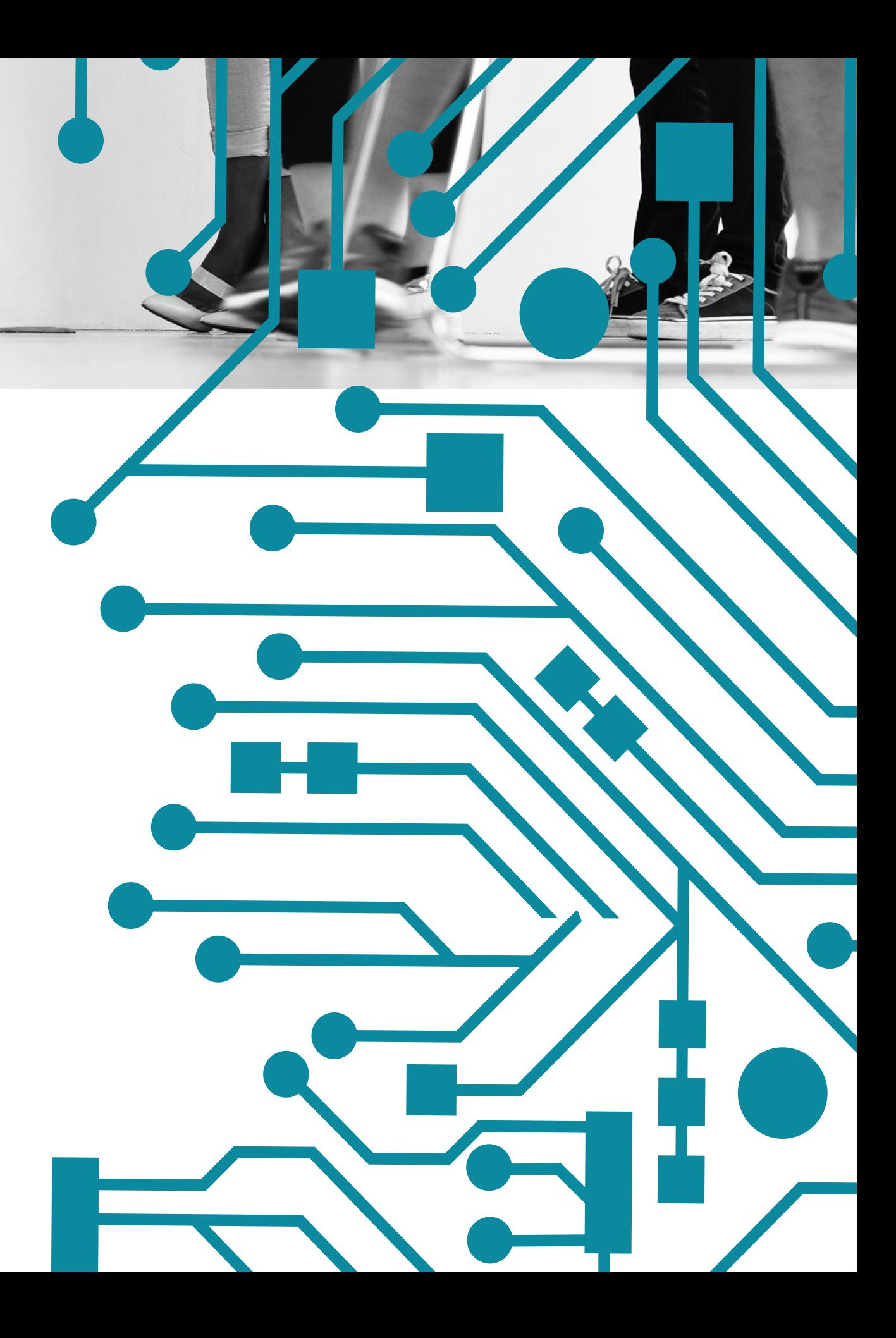

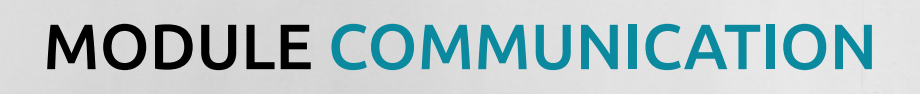

### **A project has economic value if it increases prosperity and income This may be achieved in two ways:**

- Increased output which requires more resources (e.g., generating more business) Increased efficiency (lowering the cost of production)
- The risk though is: Too much investment wastes resources, too little suffocates business and productivity

### **The answer may be is the Reorganization of Production, what to produce? for what reason? and how much of it?**

# **ECONOMIC BASIS**

# **COST BENEFIT ANALYSIS**

- CBA is the hidden or obvious assessment of the benefits and costs (i.e. advantages and disadvantages) associated with a particular choice.
- The benefits and costs may be monetary or non-monetary.
- A method for evaluating projects and policies programs and interventions
- CBA is used for both prospective and retrospective actions

# **USEFULNESS OF CBA**

**Specify the set of alternative projects Non-emotional assessment Focus on incremental cash flows Qualitative valuation and Alignment Account risk rather than avoid risk Developing benchmarks for comparing projects Weighing investment opportunities**

### **BASIC STEPS OF CBA**

- **Step 1: Specify the set of alternative projects**
- **Step 2: Assign monetary value to the Costs**
- **Step 3: Assign monetary value to the benefits**
- **Step 4: Discount benefits and costs to obtain present values**
- **Step 5: Compare Costs and Benefits**
- **Step 6: Perform sensitivity analysis**
- **Step 7: Make recommendation**

### **STEP 1: ALTERNATIVE PROJECTS**

- Identify more than one potential alternative projects
- Compare the business benefits of each hypothetical potential alternative
- The hypothetical project is called the counter-factual

### **STEP 2: ASSIGN MONETARY VALUE TO THE COSTS**

- Costs include the costs of
	- physical resources needed
	- the human effort involved in all phases of a project
- It's important that you think about as many related costs as you can.
	- E.g, what will any training cost really create? Will there be a decrease in productivity while people are learning a new system or technology, and how much will this cost?
- Remember to think about costs that will continue to be incurred once the project is finished.
	- E.g If you need additional staff, if your team will need ongoing training, or if you'll have increased overheads.

### **STEP 3: ASSIGN MONETARY VALUE TO THE BENEFITS**

- Values must be assigned, even if it is difficult to be accurate
- Calculate along with the financial benefits that you anticipate, intangible, or soft, benefits that are important outcomes of the project.

E.g. What is the value of stress-free travel to work in the morning?

### **STEP 4: DISCOUNT BENEFITS AND COSTS TO OBTAIN PRESENT VALUES**

- Impacts must be discounted

everybody has a preference for consumption now rather than later

- The benefits and costs of a project have to be expressed in terms of equivalent money of a particular time.
- Once costs and benefits are expressed in monetary units they should be converted to present value terms by discounting The higher the value of t the lower the discount factor The higher the discount rate for a given t the lower the discount factor

### **STEP 5: COMPARE COSTS AND BENEFITS**

- Compare the value of your costs to the value of your benefits, and use this analysis below to decide your course of action
- Consider the payback time, to find out how long it will take for you to reach the break even point

Total cost / total revenue (or benefits) = length of time (payback period). - Choose the alternative with the largest NPV. The alternative with the largest NPV at least represents a more efficient allocation of resources

The method of discounted payback period method is also suitable

### **STEP 6: PERFORM SENSITIVITY ANALYSIS**

- NPV test gives relative efficiency of a project Environmental, economic impacts and discount rate might change due to uncertainty
- Recalculate NPV when the key parameters change to discover which one(s) of them the NPV is most sensitive to
- Once the most sensitive parameter is identified direct forecasting effort to improve best guess

### **STEP 7: MAKE RECOMMENDATIONS**

- Normally recommend the alternative with the highest NPV, but also take into account sensitivity analysis
- Several projects have sociopolitical implications that should be taken into account
- The use and allocation of resources is significant in the recommendation process

# **LIMITATIONS OF CBA**

CBA has the following limitations that, but are not applicable all of them at the same time or for all the projects

- Valuation of environmental goods
- Ecosystem complexity
- Discounting and discount rate
- Institutional capture

# **NET PRESENT VALUE**

Net present Value is the difference between the market value of a project and its cost

- The first step is to estimate the expected future cash flows
- The second step is to estimate the required return for projects of this risk level
- The third step is to find the present value of the cash flows and subtract the initial investment

Net present Value is the difference between the market value of a project and its cost

- If the NPV is positive, accept the project, if negative we reject
- A positive NPV means that the project is expected to add value to the firm and will therefore increase the wealth of the owners.
- Since our goal is to increase owner wealth, NPV is a direct measure of how well a project will meet our goal

# **FREE RESOURCES**

http://www.cbabuilder.co.uk/ https://www.smartsheet.com/expert-guide-cost-benefit-analysis

# **OTHER RESOURCES**

https://www.capterra.com-Pricing Software https://www.mindtools.com/pages/article/newTED\_08.htm

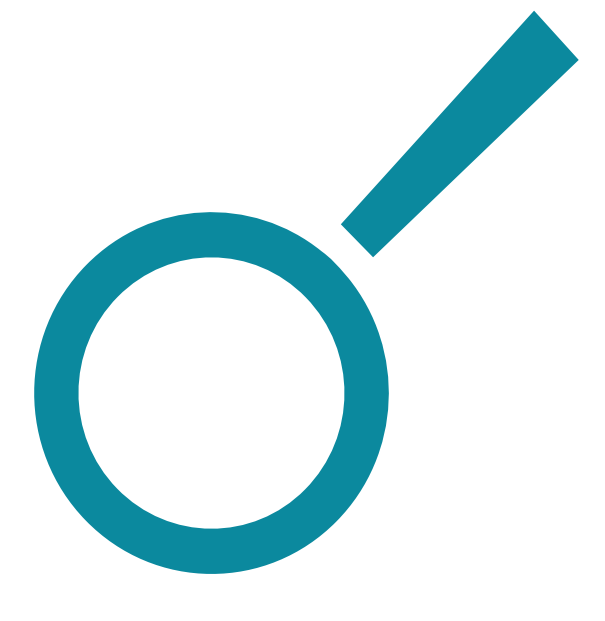